CaniVIZ ISpatial CatiaV5 [Win/Mac] [Updated] 2022

# Download

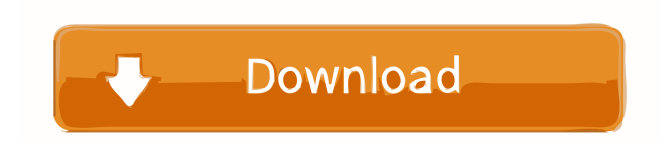

## **CaniVIZ ISpatial CatiaV5 Crack + Product Key Full For Windows**

CaniVIZ ISpatial CatiaV5 Crack For Windows is a utility software package for 3D visualization and reading of Spatial Interopt (SI) supported 3D file formats, including 3DS, 3DS2, VRML, VTK, STL, POV-Ray, VRML2.0. It supports file formats read and write: 3DS, 3DS2, VTK, STL, 3DS2-3DGE and POV-Ray. The package includes many special functions: extents, bounds, centers, color scale of points, polygonalization, display of groups of points on the canvas, interactively change objects properties, etc. caniVIZ ISpatial CatiaV5 Features: \* Very easy interface, yet it has all functions and performances \* It is very easy to use, but it has all functions and performances \* Native functions for 3DS file formats reading and writing \* Creating, loading and saving scene as well as viewing and printing \* Selecting file formats supported by native functions \* Selecting points form of data for each file format \* Interactive view: rotations, changes of scale, color scale, color scale of points,... \* Display of points on the canvas \* Display of polygons around selected points \* Display of polygons and points on the canvas \* Interactive view of features (lines, groups of points, polygons,...) \* Interactive view of features with points of interest (color of points, offset, size,...) \* Interactive view of features with points of interest (color of points, offset, size,...) \* Interactive view of points, polygons and points of interest \* Interactive viewing and printing of 3DS files \* Interactive viewing and printing of 3DS2 files \* Interactive viewing and printing of VTK files \* Interactive viewing and printing of VRML files \* Interactive viewing and printing of POV-Ray files \* Interactive viewing and printing of STL files \* Interactive viewing and printing of 3DS2-3DGE files \* Interactive viewing and printing of POV-Ray files \* Interactive viewing and printing of POV-Ray files \* Interactive viewing and printing of POV-Ray files \* Interactive viewing and printing of STL files \* Interactive viewing and printing of VRML files \* Interactive viewing and printing of VRML files \* Interactive viewing and printing of VRML files \* Interactive viewing and printing of POV-Ray files \* Interactive viewing and printing

### **CaniVIZ ISpatial CatiaV5 Full Product Key Free [32|64bit]**

- Back compatible with CaniVIZ 10 and older versions. - Has several options to customize the look and style of the Spatial Interopt formats, such as: - Paths colors and size. - Spatial Interopt frames colors and size. - Supported formats: - KML - GeoTIFF - VRT -.3DS - Optional formats support: -.JPG -.PNG -.TIF -.PNG -.JPEG - Easy to use GUI to preview and convert Spatial Interopt files in CaniVIZ working environment. COMPATIBLE SOFTWARE Spatial Interopt works with all the software that CaniVIZ supports. COMPATIBLE FILES FORMAT To use CaniVIZ with Spatial Interopt, you have to convert all the exported supported 3D files format into a format that CaniVIZ support. SPATIAL INTEROPT LAYER New file format. Implements the Spatial Interopt standard to provide a mapping and a coordinates format for saving the position of the 3D objects inside the 2D plane. Evaluation board CaniVIZ CONTROL PANEL New file format. CaniVIZ is a powerful and user-friendly program that allows you to manage .3DS files, exchange, and convert among supported 3D formats. But in addition to having all the tools to work with 3D formats, it also has some utility modules to work with images and to view the content of the files. ADVANTAGES - You can view all the existing formats supported by the Spatial Interopt files. - The layout of the data is maintained in the "3D" plane. - The path of the 3D object and the 2D image remain coordinated to each other. - The images are directly inserted in the "3D" plane to give the appearance of a 3D environment. - You can easily edit the "3D" plane. -... DISADVANTAGES - You can not access to the Spatial Interopt files from other 1d6a3396d6

# **CaniVIZ ISpatial CatiaV5**

CaniVIZ ISpatial CatiaV5 provides you with the possibility to open, read, modify and save supported 3D file formats. The Spatial Interopt allows you to pass geometry from an interoptated.viz file into CaniVIZ. CaniVIZ ISpatial CatiaV5 options: 1- Detect 3D model in CaniVIZ, if it exists 2- List 2D features of selected object, in CaniVIZ 3- Apply settings to selected object, in CaniVIZ 4- Set properties of the selected object, in CaniVIZ Glad to help! If you know how to convert from one format to another, I would be glad if you could share the info! A: I would suggest either a Blender (.obj) or Unity (.obj) file format. Both are widely supported (more likely used), and can be very easily converted to the final.viz format. If you have Blender and want to play around with it, it is a very powerful tool. Good way to start learning: Now you can select all your meshes and use the 3D menu to export them to.obj. And here the Unity export, after that you have to add.obj data tags to each object: Now if you import into CanVIZ, you will see the object with default colors. For further editing, I would use Blender again, but it should be similar. If you do not want to invest so much time into learning Blender, Unity is already very easy to use. Hope this helped Key Processes Bringing Science to the Table To study an infectious disease like Zika, scientists need to be able to understand the basic processes of infection. At Vanderbilt, our experts are experts in the use of laboratory techniques and our research facilities, which include the newly renovated School of Medicine Pediatric Research Building, are well suited to studying Zika virus. Vanderbilt University Medical Center's Center for Infectious Disease Research and Policy (CIDRAP) serves as a resource center for professionals and laypersons from around the world interested in infectious diseases. To this end, CIDRAP provides multiple research and policy products and services, including policy development and science

#### **What's New in the CaniVIZ ISpatial CatiaV5?**

The Spatial Interopt technology requires virtual views to be rendered, and CaniVIZ can read such views. For this purpose, the CaniVIZ caniVIZ Interface was created, which enables the connection to the WebViewer3D server. You can then obtain the required views. The Spatial Interopt technology, also known as views, is a mechanism that enables the restoration of virtual view information, which can be in 3D file formats (.obj,.stl,.asc,.3ds,.3dm,.3dp,.jpg,.jpeg,.png,.etc.), and also can be in 2D file formats (.dwg,.xls,.pdf,.xlsx,.tiff,.mpg,.wmv). The views are obtained from the Server through a connection to the WebViewer3D service provided by the server. The Spatial Interopt technology, also known as views, provides you with the ability to read 3D file formats from the server, and also with 2D file formats from the server, and then, after restoration, to convert them into CaniVIZ. For this purpose, the CaniVIZ spatial converter v2.0 must be installed. At the moment, only views restored from 3D file formats are supported. Acknowledgments: Preeminent 3D file format reader for 3D file formats and highresolution spatial conversion of 2D file formats. Category: Animation Computer-aided design Multimedia See also List of CAD editors for 3D model format interoperability Web technology References [1] CaniVIZ official website CaniVIZ blog Category:CAD softwareEffect of aging on the antinociceptive effects of TAK-147, a novel potent TRPV1 antagonist. 1. We examined the antinociceptive effect of TAK-147, a novel TRPV1 antagonist, on the nociceptive responses in rats of different ages. 2. In the tail-flick test, the tail-flick latency in young rats was inhibited by TAK-147 (0.3 and 1 mg/kg), but not in aged rats. 3. In the hot plate test, TAK-147 (0.3, 1 and 3 mg/kg) significantly inhibited the nociceptive responses in young and aged rats. 4. In the tail-pressure test, the tail-pressure threshold in young and aged rats was inhibited by TAK-147 (1 mg/kg). 5. Thus, in aged rats, the antinociceptive effect of TAK-147 was smaller than in young rats. 6. In addition, TAK-147 (1 and 3 mg/kg) did not inhibit the

### **System Requirements:**

Windows: Windows 7, 8, 10 Vista SP2 or later Mac: Mac OSX 10.10 or later Linux: Debian Stable, Ubuntu 14.04 LTS or later Minimum Requirements: Windows 7 SP1 or later Vista SP1 or later Windows Server 2008 SP2 or later Mac OSX 10.7 or later Debian Stable, Ubuntu 14.

Related links:

<https://bramshawbv.com/?p=30775>

https://u-ssr.com/upload/files/2022/06/GCYxOzoii8u7X79sANA9\_07\_2ab61d33e4d9ab7bd844d46e8e9e39e3\_file.pdf https://unmown.com/upload/files/2022/06/TzbON3qT9lObmgq8tj12\_07\_884a7bf793179472837c636a9c448842\_file.pdf <https://i2.by/wp-content/uploads/cutout.pdf>

<http://yogaapaia.it/wp-content/uploads/2022/06/AdyTicker.pdf>

<https://www.conversation1english.webay.co/advert/portable-url-snooper-2-41-01-crack-free-2022/>

<http://sehatmudaalami65.com/?p=5458>

[https://johnsonproductionstudios.com/wp-content/uploads/2022/06/The\\_Glue.pdf](https://johnsonproductionstudios.com/wp-content/uploads/2022/06/The_Glue.pdf)

<https://dawnintheworld.net/dds-viewer-crack-activation-mac-win/>

<https://magic-lamps.com/wp-content/uploads/2022/06/traida.pdf>

<https://www.podiumrakyat.com/plotsqlite-crack-with-license-code-2022-latest/>

<http://infoimmosn.com/?p=1531>

<https://contabilidad.xyz/?p=8123>

<https://www.vialauretanasenese.it/micromind-chequebook-manager-crack-keygen-full-version-free-download-for-pc-2022/>

<http://www.vxc.pl/?p=3629>

<http://4uall.net/2022/06/07/english-german-text-to-voice-professional-machine-translation-crack-free-registration-code-latest/> <http://rackingpro.com/?p=1586>

[https://social.deospace.com/upload/files/2022/06/ZdDBdBRBMqq1HELq4Uvp\\_07\\_2ab61d33e4d9ab7bd844d46e8e9e39e3\\_fil](https://social.deospace.com/upload/files/2022/06/ZdDBdBRBMqq1HELq4Uvp_07_2ab61d33e4d9ab7bd844d46e8e9e39e3_file.pdf) [e.pdf](https://social.deospace.com/upload/files/2022/06/ZdDBdBRBMqq1HELq4Uvp_07_2ab61d33e4d9ab7bd844d46e8e9e39e3_file.pdf)

<https://karydesigns.com/wp-content/uploads/2022/06/felful.pdf>

<https://arabmusk.com/wp-content/uploads/2022/06/janolwi.pdf>